## SAP ABAP table KAPIDPERNR {Allocation of person to capacity}

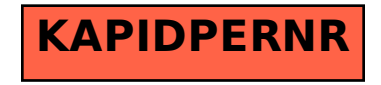